## **Auto Repair Invoice Template [Win/Mac] Latest**

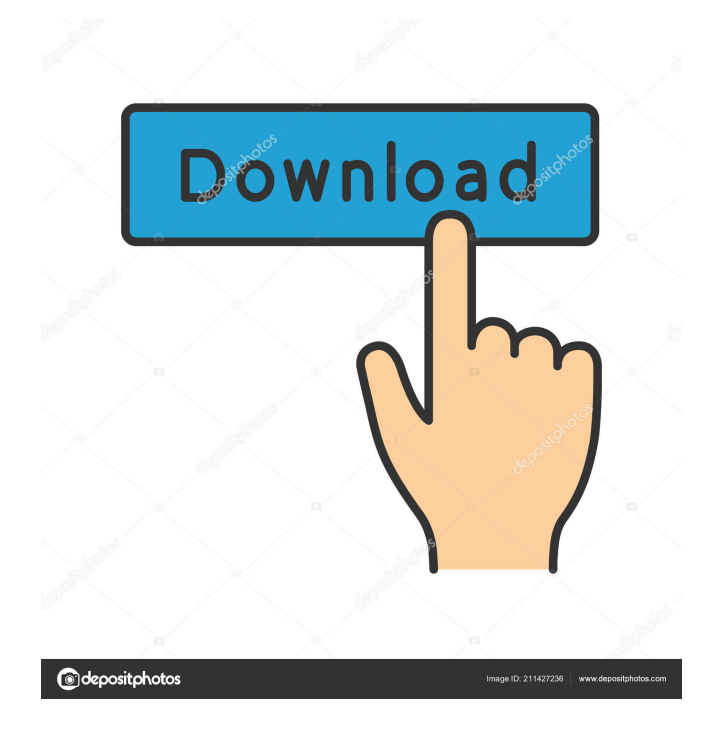

**Auto Repair Invoice Template With Serial Key Free**

## This worksheet contains all the necessary information for an invoice and you will be able to get

the necessary data by just opening the document. The invoice totals are always based on the newest prices offered for the parts and are automatically calculated with the data entered on the sheet. The template contains a bill line, line detail, unit price, and total price that can be adjusted to suit the needs. If you are looking for a means of securing your business invoices by using the Acrobat technology, this worksheet is ideal for you. All the necessary data can be added easily in only a few

steps, so you are certain your records will not be accessible to those who may need to come across them. This particular document is compatible with any version of the Acrobat program, so make sure you are using the newest version. It is also fully protected by the code, so you can save any changes you make on the computer as well as after the worksheet is printed. The template is compatible with Windows XP, Vista, 7 and 8 systems and can be used in any program that handles

XLS documents. The template comes in a zip archive that contains a spreadsheet file. The archive is password protected. The spreadsheet should be opened by double clicking it, as it is password protected. You will be able to add your own company details and logo to the sheet. The template is available for instant download. You are free to use it for any number of services and you can use it in both the U.S and Canada. The prices and description are Canadian ones as the author uses

them, so don't try to change the settings. In case you don't want to use the prices from the Canadian government, the templates are completely free and you can use them in any amount of services. Note:The prices in the template are Canadian and if you want to use it for services of any other country, make sure to choose the country that fits your needs as the templates are not subject to copyright. This is a very simple user-friendly Excel template for training needs that can be

customized according to your needs. It contains templates for a tutor and a student. You can create a duplicate of the teacher/tutor template and assign the same template to the students. Thus, you will be able to keep the students busy and attentive while you work on solving the training needs of your company. If your training program will have different modules, you can also create several teacher/t

**Auto Repair Invoice Template Crack+ Activation Code Download [Mac/Win]**

- Work with any computer that supports opening XLS documents. - Invoices is ready for printing or to fill in data manually. - Two versions available, one protected and the other unlocked. - Adjustable character size, so you can make it fit to your own preferences. - List of all standard fields ready for entering vehicle info. - Additional fields are included so you can add your own. - Special fields included to make your work more enjoyable. - All

values are automatically adjusted so you don't have to do any math. Important information The templates supplied here are in XLS format, so they can be used in any program that can open the file type. In order to use them you need to make sure that the Excel application is the default XLS handler. The worksheets are designed in a way so they can be personalized, so they can be assigned to your own company and the information can be modified to your needs. Place an order,

customizing the invoice as you wish Once you have made the payment, the template will be sent to you by email with the instructions for customizing it to suit your needs. Thus, you can modify everything within the worksheet and add your own data to make the invoice to suit your needs. All you need to do is to double-click on the template, open the properties window and make the necessary changes. In case you want to make sure you are doing things right, you should test how

the document looks like in the print preview mode. Keep in mind that some changes you make will not be visible in the preview window. However, this is not a problem since the print preview will be automatically updated once you print the file. Confirm the changes you made and print the invoice. All you need to do now is to print the document and send it to the person who will pay the bill. Once the payment is confirmed, you can proceed with the clean up of the template. There is a

possibility that some of your changes may not be saved and the program will keep the default values as it appears. You should get used to it since it cannot be avoided. If you really want to keep the changes, you should lock the template again. REVIEWS: Author: Amy Review date: 2018-02-02 Would you recommend it? Price: Value: 1d6a3396d6

The description of the part of service provided is included in the itemized list of services provided. Invoice Template for Food Service If you are a restaurant owner you need a great looking invoice template, a well organized and easy-to-read document, and this is exactly what you will get with Invoice Template for Food Service. This sheet comes with a very detailed and well-structured list of the services that the client

needs to pay for. When it comes to the price of services listed you can either go the free-form type of entry or you can choose the rowby-row mode. In the first case you will have to fill in the price for each service that you are offering, and in the second you will have to fill in each price with the help of a separate field. This template includes all the necessary information about the services that you offer, such as the name, description and the amount of the costs. You will be able to choose

the column orientation and define the invoice layout and overall printing size. This sheet can be customized in both ways, so you can remove unwanted columns and make it smaller or you can enlarge it to fit your business needs. You can also add your company logo and type your contact details right inside the invoice template. Auto Repair Invoice Template When you are in the need of a simple document for your auto repair shop or auto parts store you will find what you need

in Auto Repair Invoice Template. This Excel worksheet includes all the necessary details for each individual repair that you are offering. All the details that you need to describe the work that you perform, the cost of it and the materials and accessories you used are included on this template. You can easily modify this worksheet and make it look the way you want it to, by filling in the appropriate values or choosing between the predefined options. All the fields of the invoice are right next to

each other, so you will not waste time looking for the information you need. A box for the customer's name is included and all the prices are listed right next to the corresponding service. You can also include the address and the phone number of the client on the template, just make sure you are protecting it as a template. Customers Items and Services If you are in the need of a printable invoice template and you want to make it look more professional, go for Customers Items and Services.

## This template will help you create a complete and

**What's New in the?**

With a template as Microsoft Excel, you may easily issue such business records without being bothered by having to print and store the data, which can be sent or sent to your client later. Free Business Letter Templates By Marti Miserocchi By Marti Miserocchi A work letter is a document that is addressed to a

client or customer and that offers information about a specific subject. It contains the details needed to complete the business that was being discussed. A company letter may be used as an introduction to a proposal or sales offer, if it is a proposal, while if the letter is sent to a customer, it is expected to be completely business-like and may be used as a general introduction to the company's products or services. In the case of a proposal letter, the subject is defined and the body of

the letter is used to introduce the details about the product or service that is being offered and the reasons why the client should choose to buy. The body of a letter may be used to communicate certain information about the client, including the name of the company, the product or service that is being offered, what the client should buy, how much the service or product will cost, the kind of benefits the client will receive, the services provided by the company, as well as the

reasons why the client should buy. A work letter is generally a complete product and it is not expected to be sent without being finalized. With the advent of wordprocessing programs, they have become much easier to create and send, so the demand for them has been growing among companies. A work letter usually consists of four parts and they are introduced in this order: the salutation, the subject, the body and the signature. The salutation introduces the sender and the

recipient of the letter and is usually followed by the sender's name, the name of the recipient and the date. The salutation may be one of the following: Dear (or Dear Sir or Madam), Dear (or Dear Sir or Madam), Dear (or Dear Sir or Madam), Mr, Ms, Mrs, or Ms. It is also possible to use a more informal salutation, such as Hey, Hi, or Hello. The salutation can be followed by the sender's name and a comma. How to Create Excel Invoices By Brian Taylor By Brian Taylor When you

create invoices, you always have to make sure that you provide all of the relevant information that the customer needs. The Invoice Template is one of the tools that you should use when you create invoices. When creating an invoice, you may want to use an Invoice Template to be able to ensure that the customer receives all of the necessary information. If you are thinking about creating an invoice, you should use a template that is compatible with the software that you

REQUIRED: Minimum: OS: Windows 7, Windows 8, Windows 8.1, Windows 10 (64-bit only) Processor: Intel Core 2 Duo or better Memory: 2 GB RAM Graphics: Microsoft DirectX 11 compatible graphics card DirectX: Version 9.0c Storage: 1 GB available space Additional Notes: Internet connection required for initial download Supported video cards: ATI Radeon HD4870 or better (Radeon HD5000

[https://dbsangola.com/wp-content/uploads/2022/06/Canon\\_MP\\_Navigator\\_EX\\_for\\_Canon\\_PIXMA\\_MX432.pdf](https://dbsangola.com/wp-content/uploads/2022/06/Canon_MP_Navigator_EX_for_Canon_PIXMA_MX432.pdf) [https://obeenetworkdev.s3.amazonaws.com/upload/files/2022/06/2WorKEtJeej5ZuocH982\\_07\\_fb7cb6ebf89adeefcec6151ec86](https://obeenetworkdev.s3.amazonaws.com/upload/files/2022/06/2WorKEtJeej5ZuocH982_07_fb7cb6ebf89adeefcec6151ec86bcb13_file.pdf) [bcb13\\_file.pdf](https://obeenetworkdev.s3.amazonaws.com/upload/files/2022/06/2WorKEtJeej5ZuocH982_07_fb7cb6ebf89adeefcec6151ec86bcb13_file.pdf) <https://hofvanbreecamp.nl/wp-content/uploads/2022/06/allfdere.pdf> <https://www.herbariovaa.org/checklists/checklist.php?clid=18566> <https://volektravel.com/guitar-chords-crack-with-keygen-download-updated-2022/> <https://frostinealps.com/matgeom-1-1-6-download-april-2022/> [https://www.fooos.fun/social/upload/files/2022/06/igyEn3Ol4LardYgvJ4Nm\\_07\\_1f261823875e72d69d4fd52ef7d22f6e\\_file.pd](https://www.fooos.fun/social/upload/files/2022/06/igyEn3Ol4LardYgvJ4Nm_07_1f261823875e72d69d4fd52ef7d22f6e_file.pdf) <https://okinawahousingportal.com/mailstyler-newsletter-creator-crack-with-key-free/> [http://www.sparepartsdiesel.com/upload/files/2022/06/pWNhgH9Kv9xYJRoSTWow\\_07\\_1f261823875e72d69d4fd52ef7d22f6](http://www.sparepartsdiesel.com/upload/files/2022/06/pWNhgH9Kv9xYJRoSTWow_07_1f261823875e72d69d4fd52ef7d22f6e_file.pdf) [e\\_file.pdf](http://www.sparepartsdiesel.com/upload/files/2022/06/pWNhgH9Kv9xYJRoSTWow_07_1f261823875e72d69d4fd52ef7d22f6e_file.pdf) [https://noravaran.com/wp-content/uploads/2022/06/Run\\_Editor.pdf](https://noravaran.com/wp-content/uploads/2022/06/Run_Editor.pdf) <https://travelfamilynetwork.com/wp-content/uploads/2022/06/hariphi.pdf> <http://manukau.biz/advert/object2vr-crack-mac-win/> <https://explainwiz.com/network-ip-scanner-shared-resources-activation-code-free-download-latest/> <http://versiis.com/?p=4525> <https://macroalgae.org/portal/checklists/checklist.php?clid=8062> <http://ilpn.ca/?p=3580> <https://new-here.com/de/index.php/2022/06/07/keydeem-crack-license-code-keygen-download-2022-new/> [https://supportingyourlocal.com/wp-content/uploads/2022/06/Minimal\\_Series.pdf](https://supportingyourlocal.com/wp-content/uploads/2022/06/Minimal_Series.pdf) <http://www.tutoradvisor.ca/hands-on-horse-racing-crack-keygen-full-version-april-2022/>

<http://homedust.com/?p=14840>

[f](https://www.fooos.fun/social/upload/files/2022/06/igyEn3Ol4LardYgvJ4Nm_07_1f261823875e72d69d4fd52ef7d22f6e_file.pdf)